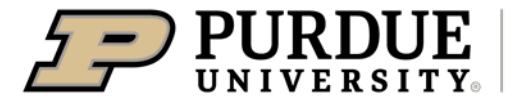

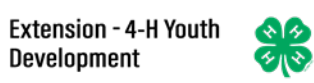

## Enrolling in 4-H Online as a Participant

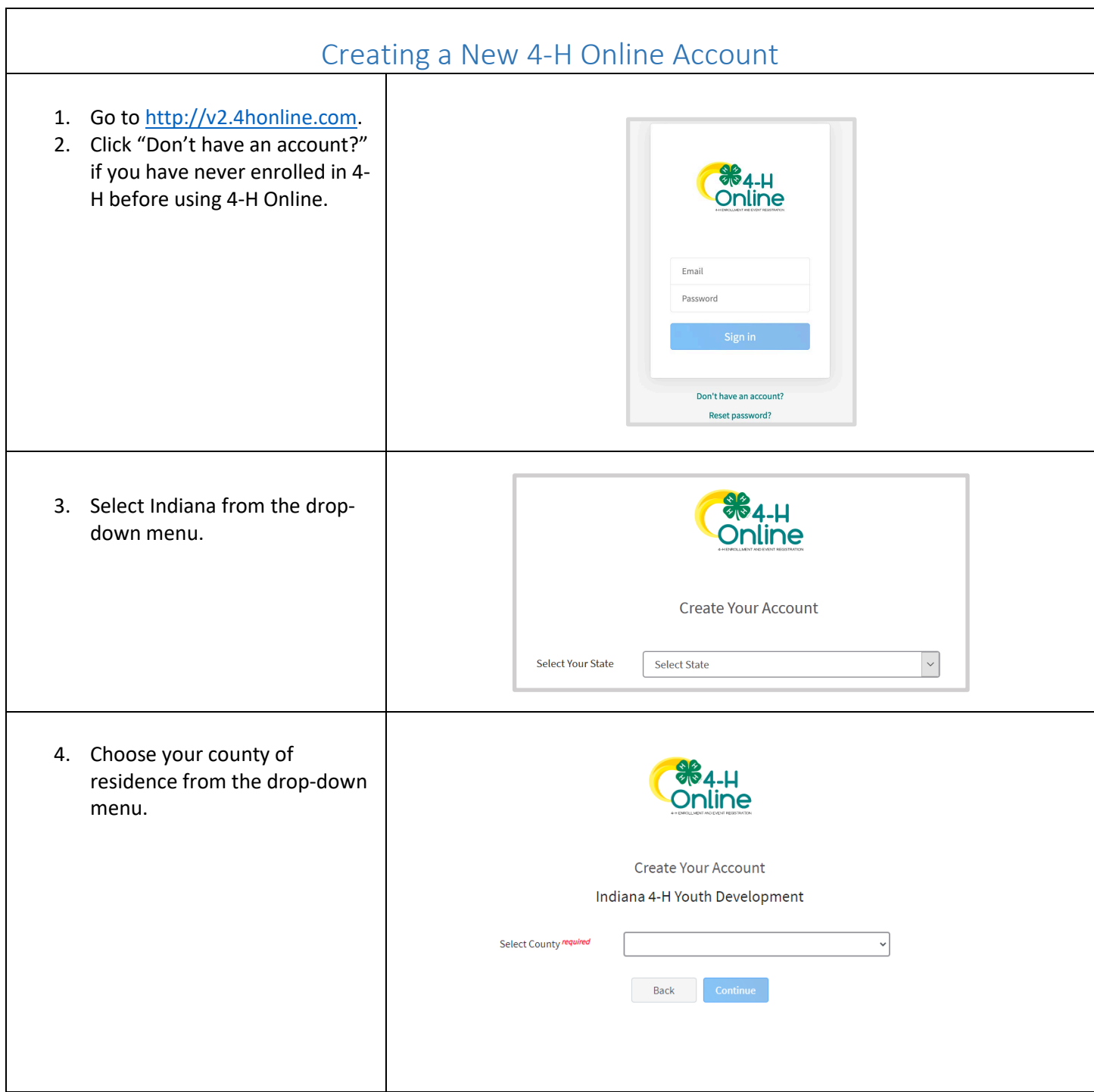

<span id="page-1-0"></span>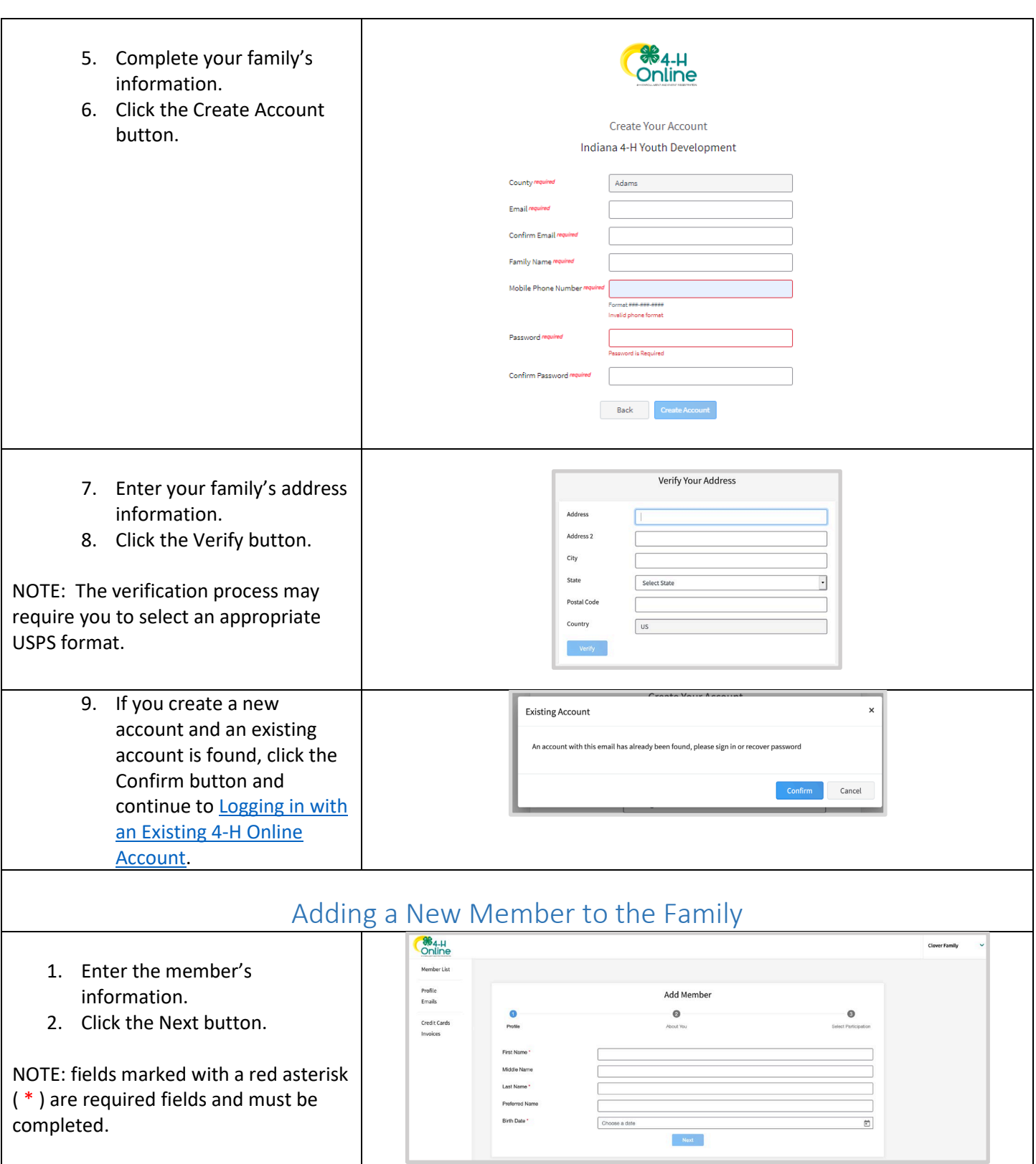

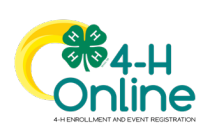

## [Type here]

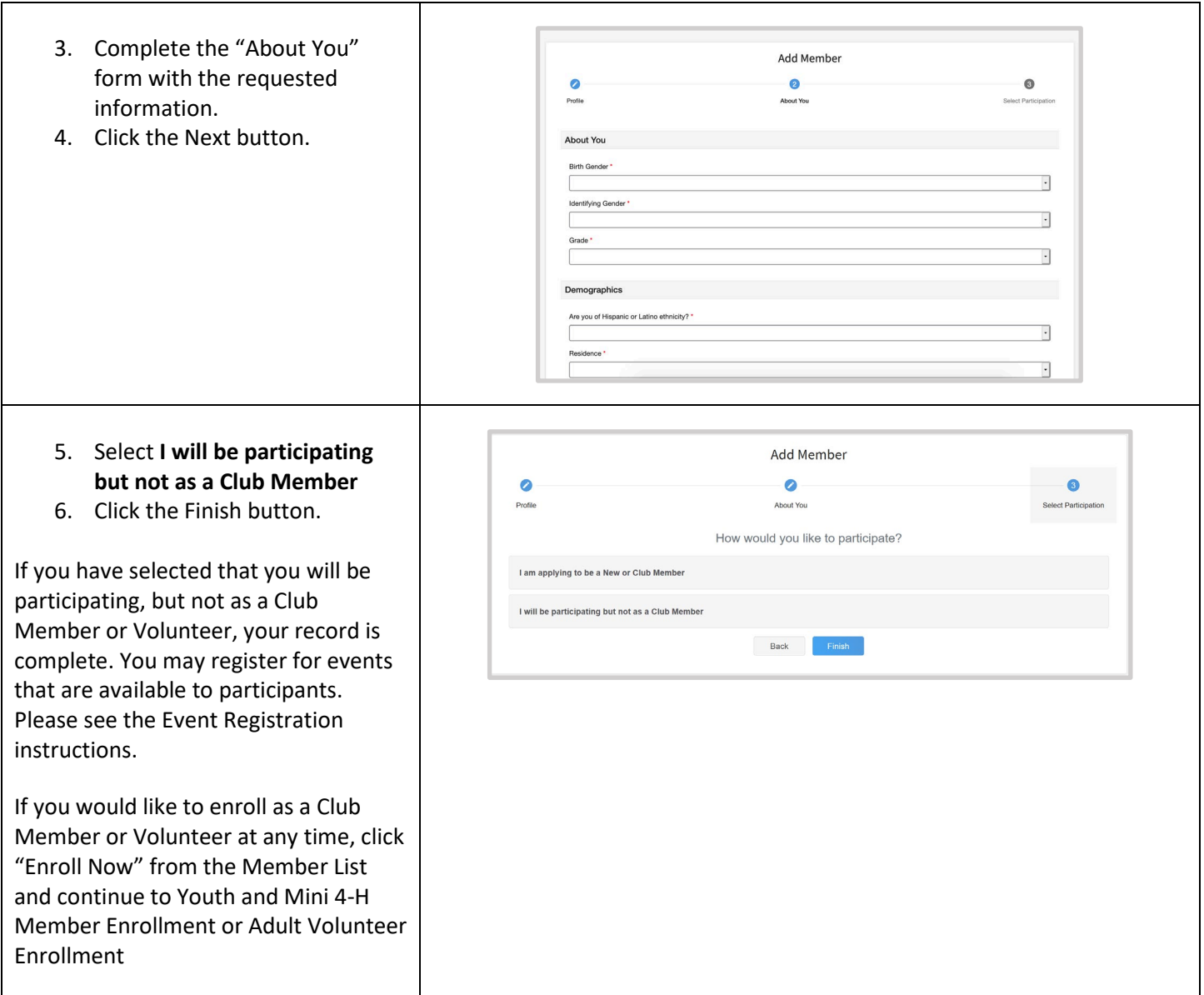

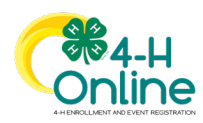